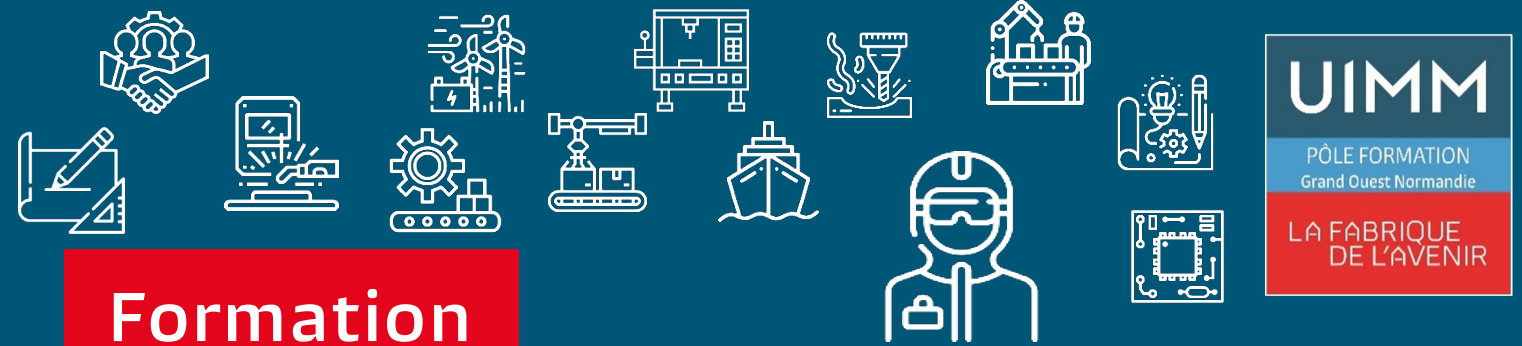

# **Modulaire**

# **CQPM AUTOCAD 2D initial**

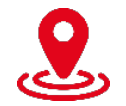

**Caen**

![](_page_0_Picture_5.jpeg)

**Attestation de fin de formation**

#### **Prérequis**

**Maîtrise de l'environnement PC. Notions de dessins techniques.** 

# **Objectifs de la formation**

# **A l'issue de la formation, les stagiaires seront capables de :**

- **Réaliser un plan 2D, mécanique ou architectural, en élaborant une stratégie de dessin en fonction des outils mis à disposition par AutoCAD**
- **Adapter ces travaux pour les exporter en fichier ou vers un traceur**

#### **Bureautique, Informatique industrielle**

![](_page_0_Picture_14.jpeg)

![](_page_0_Picture_15.jpeg)

**5 jours (35 heures)**

![](_page_0_Picture_17.jpeg)

**5 jours en continu ou en discontinu**

## **Présentation**

**AutoCAD est le logiciel de Dessin et Conception Assistés par Ordinateur de référence et représente 70 à 80% du marché de la D.A.O.** 

**Pôle formation Grand Ouest Normandie 02.31.46.77.11**

**www.formation-industries-bn.fr [entreprises@fibn.](mailto:entreprises@fibn.fr%0d)fr**

![](_page_1_Picture_0.jpeg)

#### **Méthodes pédagogiques :**

• **Apports théoriques et pratiques lors des modules de formation. Démarche de codéveloppement via des cas pratiques et mises en situation. Plan de progrès individuel.**

#### **Moyens pédagogiques :**

- **Supports pédagogiques classiques et numériques.**
- **Accès à une plateforme d'e-learning. Public :**
- **Ouvert à tous.**

#### **Date :**

• **Consulter le calendrier.**

**Nombre de stagiaires :**

• **De 4 à 8 personnes.**

# **Tarif et financement**

**Devis sur demande.**

# **Contacts**

![](_page_1_Picture_14.jpeg)

![](_page_1_Picture_15.jpeg)

**CALVADOS : 02.31.46.77.11** Bretteville-sur-Odon – Caen – Vire Normandie

**MANCHE : 02.33.54.55.06** Cherbourg-en-Cotentin

**ORNE : 02.33.65.37.64** Damigny/Alençon – Pointel

#### **Établissements handi-accueillants**

**Retrouvez toutes nos formations sur : www.formation-industries-bn.fr**

# **Programme**

**UIMM** 

# **Présentation d'AutoCAD et de l'environnement**

## **L'espace de Dessin :**

- Exercices de manipulation et de familiarisation
- Réalisation de petits éléments architecturaux ou de pièces mécaniques
- Outils de Modification et l'Élaboration de stratégie de dessin
- Modification de petits éléments architecturaux ou de pièces mécaniques
- Les Calques, Hachures, Textes, Cotes, Annotations, Gabarit
- Réalisation d'un plan d'implantation d'une maison ainsi que de son rez de chaussée

#### **Les réseaux :**

• Réalisation de 4 dessins exploitants ces différents réseaux

#### **Blocs et Bibliothèques :**

- Création des éléments récurrents de la maison (portes, double portes, …)
- Les références externes et Systèmes de coordonnées

# **Exportation, impression :**

• Mise en page des plans réalisés dans les étapes précédentes avec cartouches

# **Nos domaines de formation**

- Qualité, Sécurité, Environnement
- Techniques industrielles, Maintenance
- Usinage, Outillage
- Organisation & performance industrielle
- Management, Ressources Humaines
- Chaudronnerie, Tuyauterie, Soudure
- Formations réglementaires
- Bureautique, Informatique industrielle

![](_page_1_Picture_46.jpeg)